## **Gong - Funcionalidad #4720**

## **Verificaciones en proveedores**

2022-01-31 09:01 - Santiago Ramos

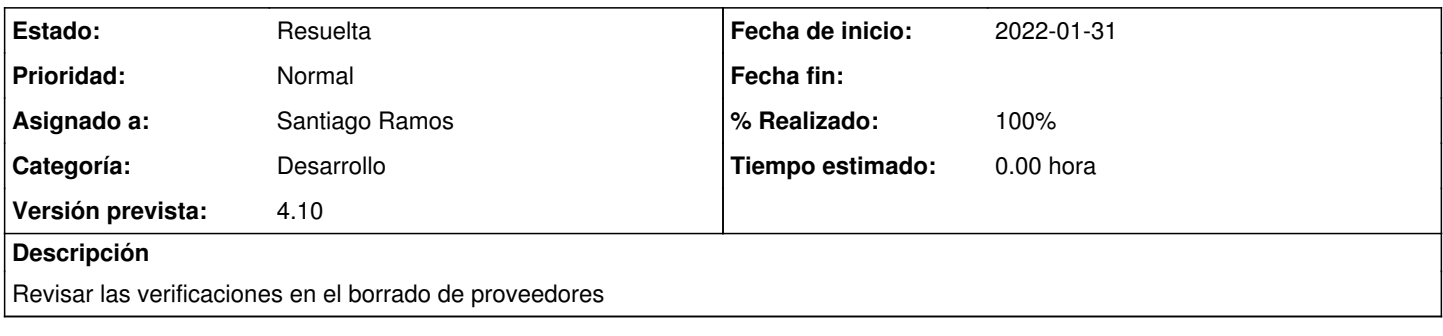

## **Histórico**

## **#1 - 2022-01-31 09:06 - Santiago Ramos**

*- Estado cambiado Asignada por Resuelta*

*- % Realizado cambiado 0 por 100*